# Системные требования

ИТ-инфраструктура компании должна соответствовать минимальным требованиям:

- [к серверным компонентам;](#page-0-0)
- [к клиентским компонентам](#page-1-0);
- [к сетевому взаимодействию.](#page-2-0)

Рутокен KeyBox поддерживает определенный [список устройств аутентификации.](#page-4-0)

# <span id="page-0-0"></span>Требования к серверным компонентам

# Аппаратные требования

- Не менее 8 ГБ оперативной памяти
- Не менее 50 ГБ свободного дискового пространства
- Аппаратные требования совпадают с требованиями, предъявляемыми к операционным системам, на которых функционирует ПО

# Программные требования

Операционная система:

- Windows Server 2008 SP2 x64 (с обновлением KB980368)
- Windows Server 2008 R2 SP1
- Windows Server 2012/2012 R2
- Windows Server 2016
- Windows Server 2019
- Windows Server 2022

Языком программ, не поддерживающих Юникод должен быть русский, независимо от основного языка операционной системы.

- $\bullet$  Debian 9 11
- Astra Linux Special Edition 1.6 1.7
- Ubuntu 18.04 LTS 20.04 LTS
- Red Hat Enterprise Linux 7 9
- CentOS 7
- CentOS Stream 8 9
- РЕД ОС 7.2 7.3

#### Веб-сервер:

Internet Information Services 7.0 и выше для следующих ОС.

Для быстрой установки Internet Information Services с требуемыми модулями используйте скрипт PowerShell из дистрибутива системы (скрипт располагается в каталоге \IIS.Setup.Scripts).

Для развертывания сервера RutokenKeyBox необходимо выполнить установку Microsoft .NET Framework 4.5 и Microsoft .NET Core 3.1 после установки и настройки компоненов Internet Information Services (IIS).

- Nginx 1.22.1 и выше в качестве обратного прокси-сервера (Reverse Proxy) для ОС Linux.
- Apache 2.4.25 и выше в качестве обратного прокси-сервера (Reverse Proxy) ОС Linux.

Дополнительные компоненты Microsoft:

- Microsoft .NET Core 3.1
- Microsoft .NET Framework 4.5 и выше

Компоненты КриптоПро:

- КриптоПро CSP 4.0R4 и выше (в случае использования с Microsoft Enterprise CA, настроенного на выпуск сертификатов по алгоритмам ГОСТ Р34.10-2001/2012, КриптоПро УЦ 2.0, Валидата УЦ)
- КриптоПро CSP 5.0 и выше (в случае использования с КриптоПро DSS 2.0)

В случае использования TLS-соединения между сервером Рутокен KeyBox и Центрами Регистрации КриптоПро, и Валидата УЦ, защищенного в соответствии c Государственными Стандартами РФ, необходимо наличие серверной лицензии КриптоПро CSP.

# Требования к окружению

Каталог пользователей:

- Active Directory
- Центр Регистрации КриптоПро УЦ 2.0

Центр сертификации:

- Центр сертификации предприятия Microsoft (Microsoft Enterprise CA), в том числе настроенного на выпуск сертификатов с использованием КриптоПро CSP:
	- на базе Windows Server 2003 и 2008 начиная с редакции Enterprise
	- на базе Windows Server 2012/2012 R2 всех редакций
	- на базе Windows Server 2016 всех редакций
	- на базе Windows Server 2019 всех редакций
- КриптоПро УЦ 2.0
- Валидата УЦ версии 3.1, 4.0

Хранилище данных:

- СУБД Microsoft SQL Server 2012 SP2 и выше всех редакций
- СУБД PostgreSQL версии 10 и выше
- СУБД Postgres Pro Standard, Postgres Pro Enterprise версии 11 и выше

Поддерживаемые поставщики службы криптографии (CSP):

#### RSA

- CSP производителя устройства (Рутокен, eToken и т.д.)
- Microsoft Base Smart Card Cryptographic Service Provider (если CSP не предоставляется производителем устройства)

Поддерживается в том числе и в связке с УЦ КриптоПро 2.0.

ГОСТ Р34.10-2001/2012

- КриптоПро СSP 4.0R4 и выше
- Аппаратная криптография Рутокен ECP 2.0, Рутокен ECP 3.0 NFC, Рутокен 2151, JaCarta ГОСТ, JaCarta-2 ГОСТ, ESMART Token ГОСТ, MS\_KEY K-"Ангара"

Поддерживается в том числе и в связке с Microsoft Enterprise CA.

# <span id="page-1-0"></span>Требования к клиентским компонентам

# Аппаратные требования

- Не менее 300 МБ свободного дискового пространства
- Аппаратные требования совпадают с требованиями, предъявляемыми к операционным системам, на которых функционирует ПО

# Программные требования

Операционная система:

- Windows Vista SP2 x86/x64
- Windows 7 SP1 x86/x64
- Windows 8/8.1 x86/x64
- Windows 10 x86/x64
- Windows 11 x86/x64
- Windows Server 2008 SP2 x86/x64 (с обновлением KB980368)
- Windows Server 2008 R2 SP1
- Windows Server 2012/2012 R2
- Windows Server 2016
- Windows Server 2019
- Windows Server 2022
- $\bullet$  Debian 9 11
- Astra Linux Special Edition 1.6 1.7
- Astra Linux Common Edition 2.12
- Ubuntu 18.04 LTS и выше
- Red Hat Enterprise Linux 8 9
- CentOS 7
- CentOS Stream 8 9
- $\bullet$  PEI OC 7.3
- Альт Рабочая станция 9 10

#### Требования к окружению:

- Установленные драйверы (PKI-менеджеры) используемых устройств (смарт-карт, USB-токенов)
- Microsoft Internet Explorer 11
- Microsoft Edge 41.16299 и выше
- Mozilla Firefox 60.0.2 и выше
- Google Chrome или Chromium 88.0 и выше
- Яндекс.Браузер 21.3.0 и выше
- КриптоПро CSP 4.0R4 и выше (в случае выпуска сертификатов с Microsoft Enterprise CA по алгоритмам ГОСТ Р34.10-2001/2012, КриптоПро УЦ 2.0, Валидата УЦ)
- КриптоПро CSP 5.0 и выше (в случае использования с КриптоПро DSS 2.0)

# <span id="page-2-0"></span>Требования к сетевому взаимодействию

# Порты, используемые сервером RutokenKeyBox

#### Веб-приложения, HTTP, HTTPS

- 80 (TCP), входящие и исходящие подключения.
- 443 (TCP), входящие и исходящие подключения.
- 3001/3002 (TCP), входящие и исходящие подключения для компонента Rutoken KeyBox AirCard Enterprise.
- 3003 (TCP), входящие и исходящие подключения для компонента Rutoken KeyBox Агент.

#### Почтовые уведомления, SMTP сервер

- 25 (TCP), исходящие подключения.
- 465 (TCP), исходящие подключения.
- 587 (TCP), исходящие подключения.

#### Active Directory, входящие и исходящие подключения

- 53 (TCP/UDP), исходящие подключения DNS.
- $135 (TCP) NetBIOS.$
- $\bullet$  389 (TCP/UDP) LDAP.
- $-$ 636 (TCP) LDAPS.
- 3268 (TCP/UDP) Microsoft Global Catalog.
- 3269 (TCP) LDAP Global Catalog SSL.
- 88 (TCP/UDP) Kerberos.
- 464 (TCP/UDP) Kerberos.

#### SQL Server, входящие и исходящие

- 135 (TCP) Transact-SQL debugger.
- 1433 (TCP) SQL Server default instance.
- 1434 (UDP) SQL Server Browser service.
- 4022 (TCP) Service Broker.

#### PostgreSQL Server, входящие и исходящие

5432 (TCP/UDP) — PostgreSQL default port.

## Microsoft Enterprise CA, входящие и исходящие

- 
- $135 (TCP) NetBIOS.$  $• 389 (TCP) - LDAP.$
- 
- $636$  (TCP) LDAPS.
- Случайный DCOM/RPC (TCP) порт верхнего диапазона:
	- 1024 5000 для MS CA на базе Windows 2003 и более ранних версий;
		- $\circ$  49152 65535 для MS CA на базе Windows 2008 и более новых версий.

Microsoft CA реализован с помощью технологии DCOM. По умолчанию приложения DCOM используют случайные номера TCP портов верхнего диапазона. Также существует возможность настроить удостоверяющий центр на использование жестко заданного TCP порта.

#### КриптоПро УЦ 2.0, входящие и исходящие

443 (TCP) — Центр Регистрации КриптоПро УЦ 2.0.

# КриптоПро DSS 2.0, входящие и исходящие

• 443 (TCP) — Центр идентификации КриптоПро DSS.

## Валидата УЦ, входящие и исходящие

13434 (TCP) — Порт по умолчанию для RPC сервера Центра Регистрации Валидата УЦ (в случае онлайн-режима работы).

#### Indeed Access Manager

- 80 (TCP), входящие и исходящие подключения.
- 443 (TCP), входящие и исходящие подключения.

#### Secret Net Studio, входящие и исходящие

- $135 (TCP) RPC.$
- $443$  (TCP) Сервер безопасности.
- $\bullet$  389 (TCP/UDP) LDAP.
- $636$  (TCP) LDAPS.
- 5355 (TCP/UDP) Link-Local Multicast Name Resolution (LLMNR)
- 50000/50001 (TCP) Secret Net LDS.
- 50002/50003 (TCP) Secret Net-GC LDS.

# Порты, используемые рабочими станциями пользователей и операторов Рутокен KeyBox

#### DNS

53 (TCP/UDP), исходящие подключения.

#### Веб-приложения, HTTP, HTTPS

- 80 (TCP), входящие и исходящие подключения.
- 443 (TCP), входящие и исходящие подключения.
- 3001/3002 (TCP), входящие и исходящие подключения для Rutoken KeyBox AirCard Enterprise
- 3003 (TCP), входящие и исходящие подключения для компонента Rutoken KeyBox Агент.

# Схема сетевого взаимодействия

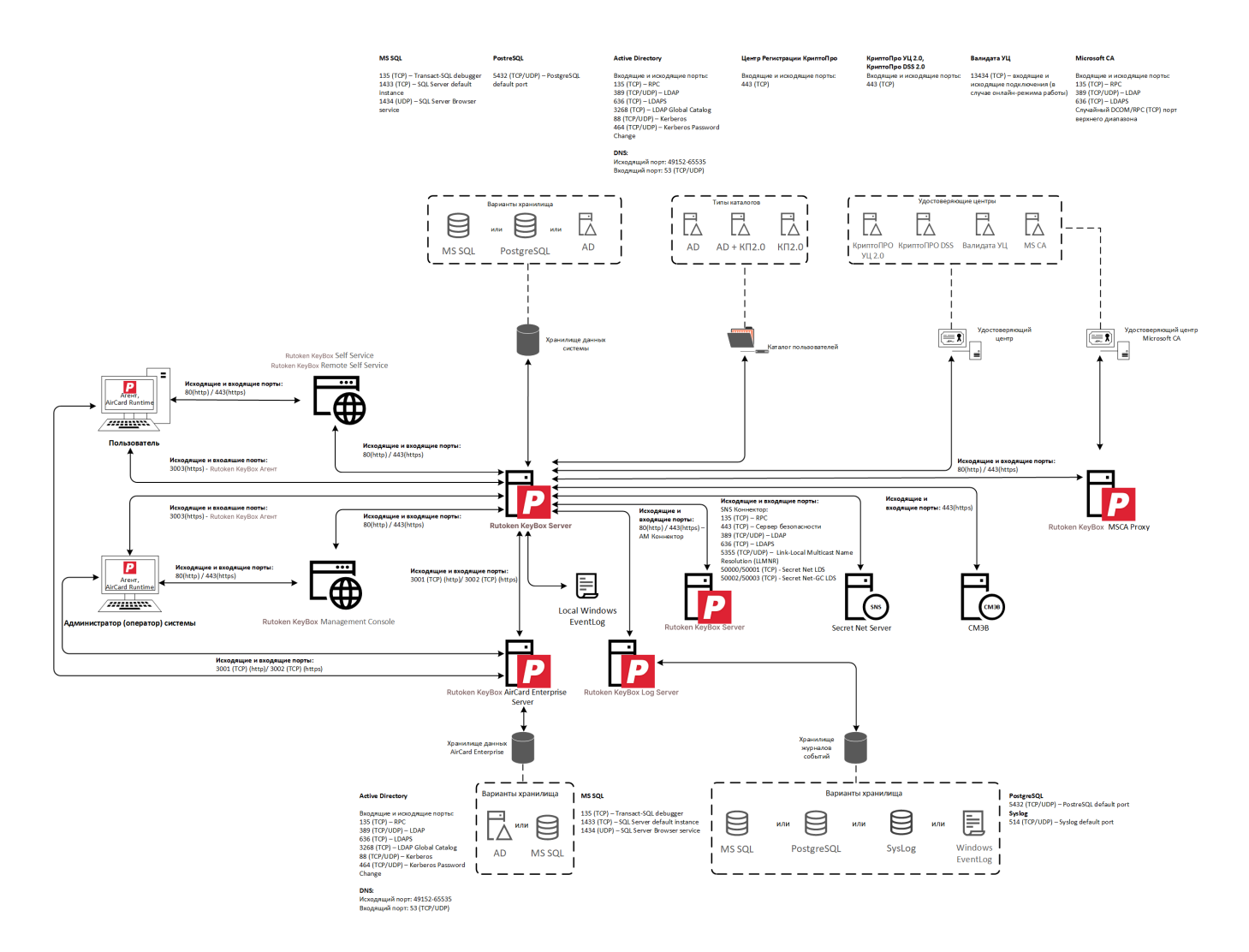

# <span id="page-4-0"></span>Список поддерживаемых устройств аутентификации

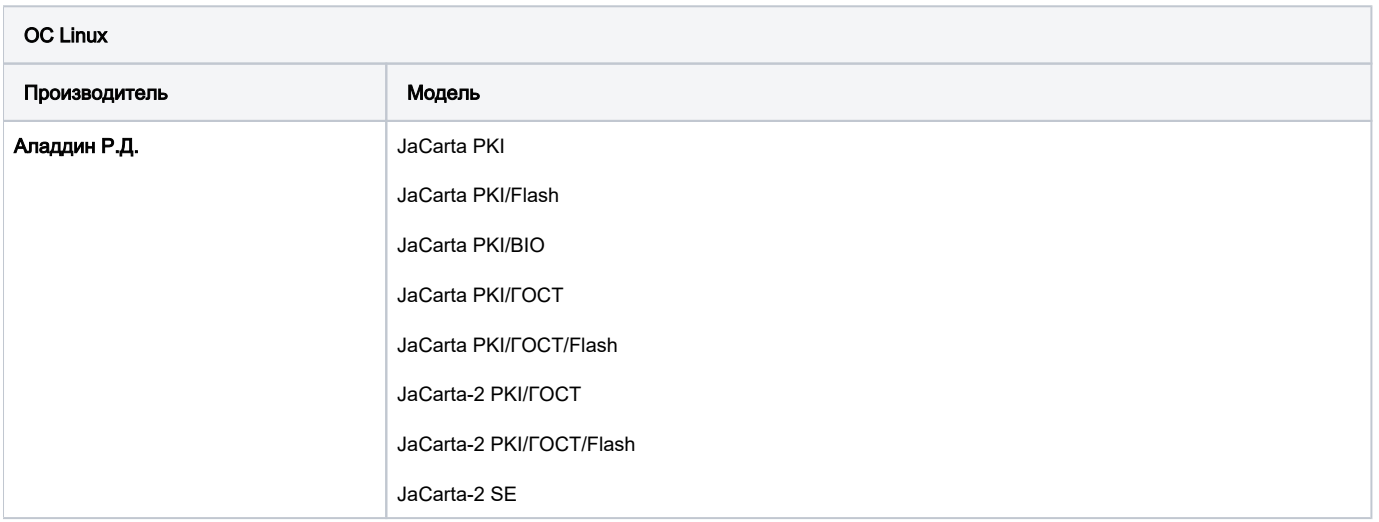

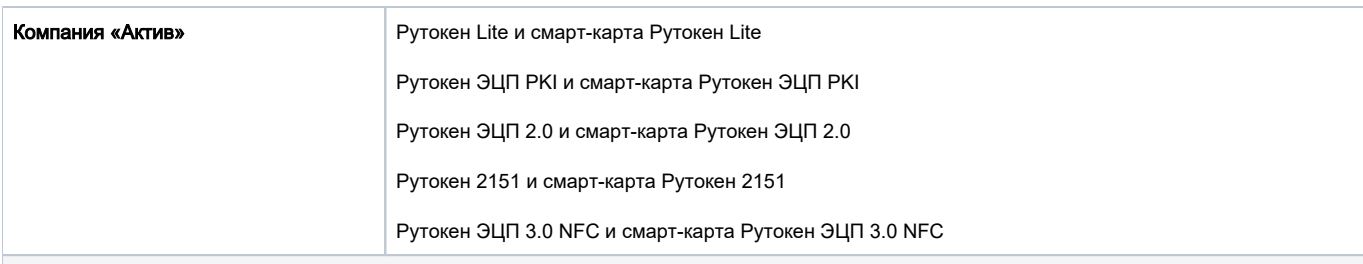

# ОС Windows

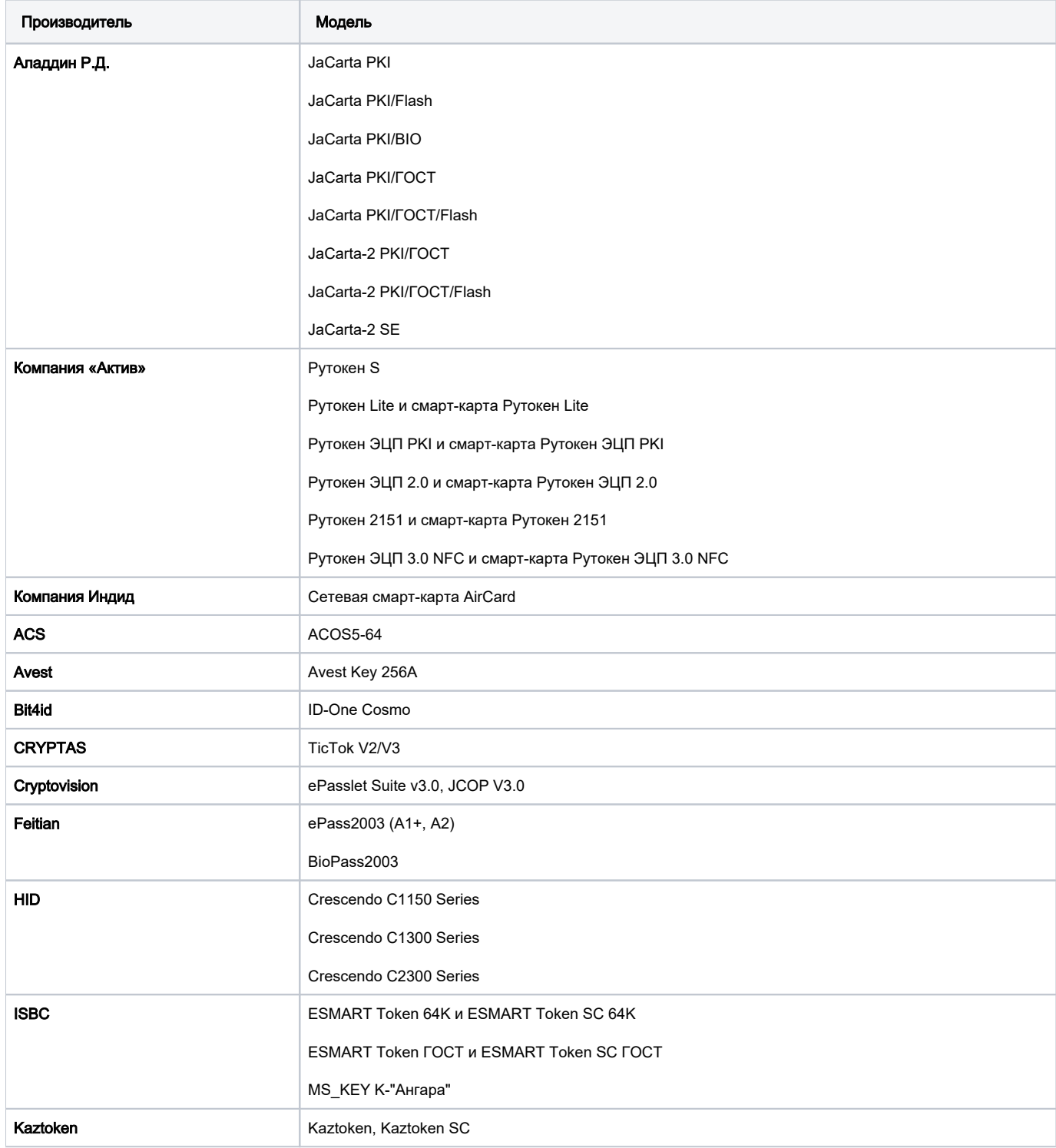

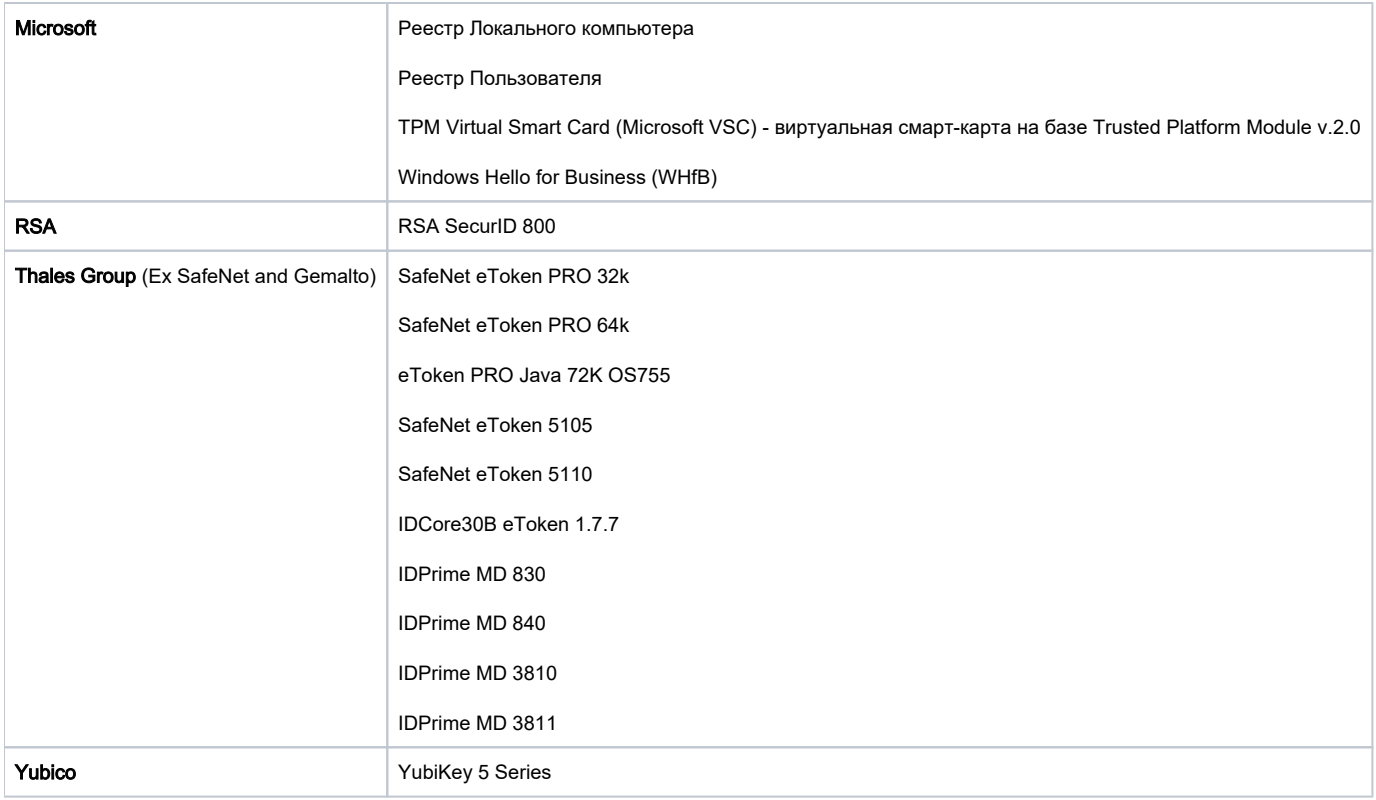